## **Student Diary Notes**

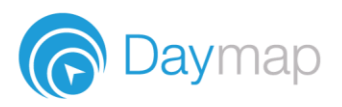

## **Home**

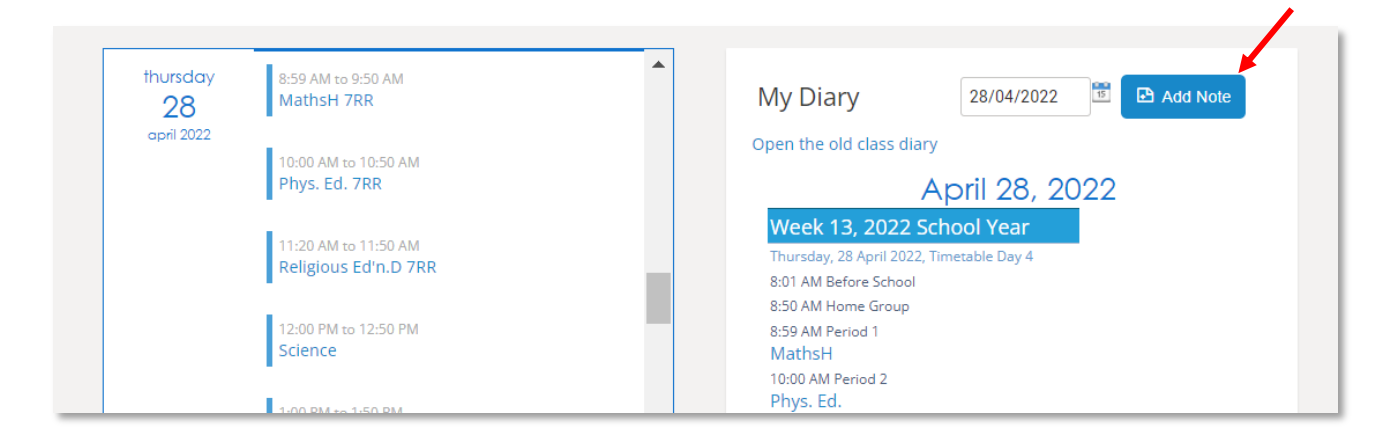

You can add notes to your Diary in Daymap and they will show on your Dayplan and in your Class Page (if linked to a class)

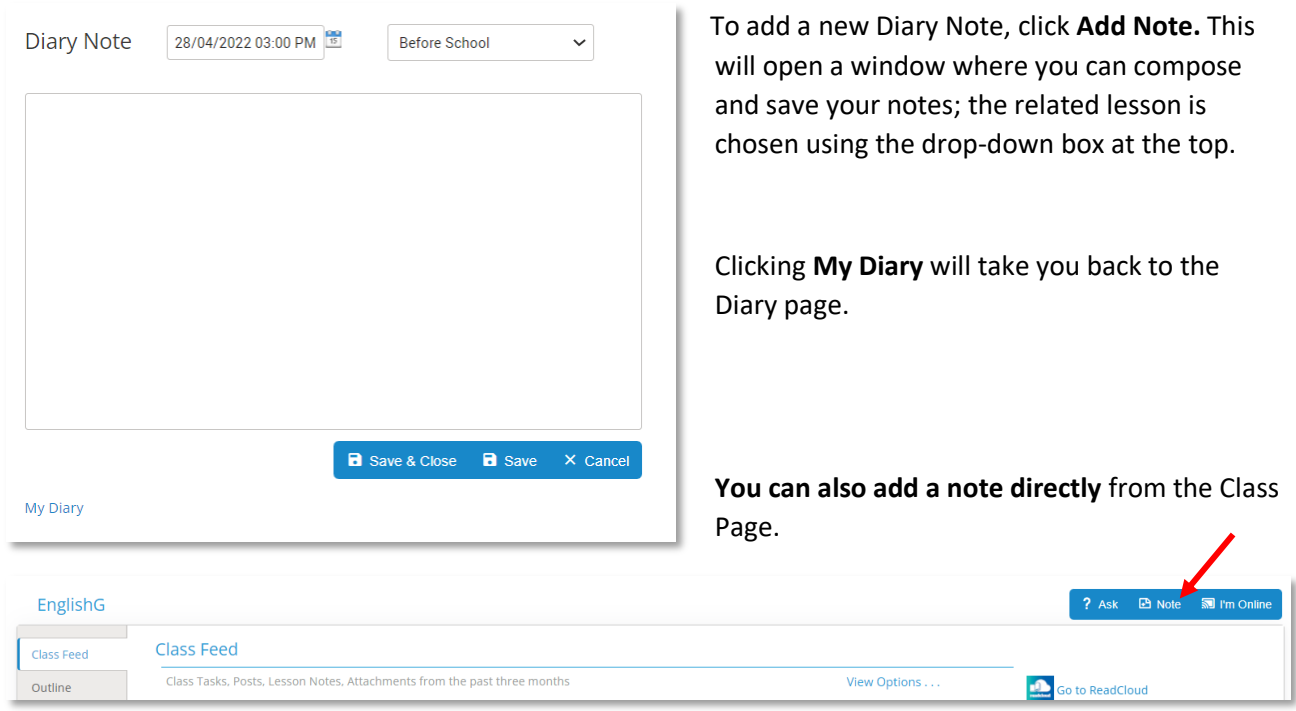